# **BAB III METODE PENELITIAN**

## **A. Jenis dan Pendekatan Penelitian**

Jenis penelitian ini adalah *field research* (penelitian lapangan) dimana peneliti mengamati kejadian yang terjadi dilapangan yaitu reaksi pasar terhadap pengumuman perubahan dividen. Model penelitian yang digunakan adalah penelitian komparatif, yaitu penelitian yang bertujuan untuk membandingkan obyek tertentu. Hasil dari perbandingan ini nantinya dapat digunakan untuk bahan pengambilan keputusan terkait topik yang diteliti. Pengumuman perubahan dividen dapat digunakan investor untuk memutuskan apakah akan berinvestasi disuatu perusahaan atau tidak.

Metode penelitian menggunakan metode kuantitatif dimana meneliti suatu populasi dengan menganalisis data yang bersifat kuantitatif/statistik. Sedangkan pendekatan yang digunakan dalam penelitian ini adalah *event study* (studi peristiwa) yang mana suatu pendekatan penelitian untuk mempelajari reaksi pasar (investor) terhadap suatu *event* (kejadian) yang informasinya dipublikasikan sebagai suatu pengumuman.<sup>1</sup> Untuk menguji kandungan informasi dari suatu pengumuman seperti pengumuman perubahan dividen maka dapat menggunakan pendekatan *event study*  $\text{ini.}^2$ 

Pengumuman perubahan dividen dianggap mengandung informasi apabila menimbulkan reaksi pasar berupa perubahan harga dan volume perdagangannya. Perubahan harga dapat diukur dengan *abnormal return* sedangkan perubahan volume perdagangan dapat diukur

<sup>1</sup> Jogiyanto Hartono, *Teori Portofolio dan Analisis Investasi*, (Yogyakarta : BPFE-Yogyakarta, 2017), 643.

<sup>2</sup> Rianti Setyawasih, "Studi Tentang Peristiwa (Event Study) : Suatu Panduan Riset Manajemen Keuangan di Pasar Modal", *Jurnal Fakultas Ekonomi : Optimal* 1, No.1 (2007) : 53, http://www.jurnal.unismabekasi.ac.id/ojs/index.php/optimal/article/view /674/559.

melalui parameter pergerakan *trading volume activity*. Jadi penelitian ini menguji *abnormal return* dan *trading volume activity* yang disebabkan oleh pengumuman perubahan dividen yang dilakukan oleh perusahaan-perusahaan yang masuk dalam *Index* IDX *High Dividend* 20 periode tahun 2019 di Bursa Efek Indonesia.

#### **B. Periode Pengamatan**

Dalam penelitian *event study* perlu diketahui lama periode estimasi dan periode jendela. Periode estimasi merupakan periode sebelum periode peristiwa. Sedangkan periode jendela adalah periode pada saat peristiwa. Adapun periode estimasi dan periode jendela pada penelitian ini dapat dilihat pada gambar berikut.

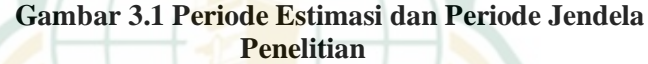

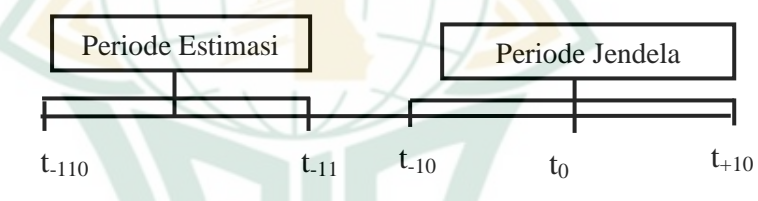

Dalam menentukan lamanya periode estimasi tidak ada patokan khusus, yang umum digunakan adalah berkisar dari 100 hari sehingga penulis menentukan periode estimasi dalam penelitian ini adalah 100 hari.<sup>3</sup> Periode estimasi digunakan untuk menghitung *expected return* menggunakan model *mean-adjusted model*.

Sedangkan lamanya periode jendela tergantung dari jenis peristiwanya. Untuk pengumuman dividen, umumnya periode jendela yang digunakan adalah 21 hari sehingga periode jendela dalam penelitian ini adalah 21 hari<sup>4</sup> yaitu 10

3 Jogiyanto Hartono, *Teori Portofolio dan Analisis Investasi*, 671.

<sup>4</sup> Jogiyanto Hartono, *Teori Portofolio dan Analisis Investasi*, 669.

hari sebelum pengumuman dividen, 1 hari saat pengumuman dividen, dan 10 hari setelah pengumuman dividen. Dengan dipilihnya *event* period selama 21 hari tersebut diharapkan dapat melihat reaksi pasar terhadap pengumuman dividen. Jika periode terlalu lama maka semakin sulit untuk mengontrol karena bisa saja terdapat efek pengganggu (*confounding effect*).

#### **C. Populasi dan Sampel**

#### **1. Populasi**

Populasi adalah wilayah generalisasi yang terdiri atas obyek atau subyek yang mempunyai kualitas dan karakteristik tertentu yang ditetapkan peneliti untuk dipelajari dan kemudian ditarik kesimpulannya.<sup>5</sup> Populasi dalam penelitian ini adalah perusahaan yang terdaftar di Bursa Efek Indonesia. Adapun peneliti mengklasifikasikan kembali populasi untuk diambil sampel yang mewakili tiap-tiap klasifikasi, dalam hal ini perusahaan yang masuk dalam *Index* IDX *High Dividend* 20 yaitu berjumlah 20 perusahaan. Populasi ini dipilih karena didalamnya terdapat perusahaanperusahaan yang membagikan dividen secara konsisten selama 3 tahun terakhir dan nilai dividen yang tinggi di bursa sehingga ketika perusahaan-perusahaan ini mengumumkan perubahan dividen (naik atau turun) diharapkan akan memberikan hasil yang lebih baik untuk melihat reaksi investor terhadap pengumuman tersebut.

## **2. Sampel**

 $\overline{a}$ 

Sampel adalah sebagian unsur populasi yang dijadikan obyek penelitian. Sampel sering disebut wakil dari populasi yang ciri-cirinya akan diungkapkan dan akan digunakan untuk menaksir ciri-ciri populasi. 6

<sup>5</sup> Sugiyono, *Metode Penelitian : Kuantitatif, Kualitatif, dan R&D*, (Bandung : Alfabeta, 2016), 80.

<sup>6</sup> Amos Neolaka, *Metode Penelitian dan Statistik* (Bandung : Remaja Rosdakarya, 2016), 41

Teknik pengambilan sampel dalam penelitian ini adalah teknik *nonprobability sampling* dengan metode *sampling purposive*.

*Sampling purposive* adalah teknik penentuan sampel dengan pertimbangan tertentu.<sup>7</sup> Adapun kriteria pertimbangan untuk menjadi sampel dalam penelitian ini adalah sebagai berikut :

- 1. Perusahaan yang masuk dalam *Index* IDX *High Dividend* 20 Periode Februari 2019 – Januari 2020
- 2. Perusahaan yang membagikan dividen naik dan dividen turun
- 3. Perusahaan yang tidak melakukan *corporate action* lain selain pengumuman dividen pada waktu periode pengamatan.

Berdasarkan beberapa kriteria tersebut didapatkan 17 sampel dengan rincian sebagai berikut :

| No. | <b>Kriteria</b>                                                                                        | Melanggar<br><b>Kriteria</b> | <b>Jumlah</b> |
|-----|----------------------------------------------------------------------------------------------------|------------------------------|---------------|
| 1.  | Perusahaan yang<br>masuk<br>dalam<br>Index IDX High<br>Dividend<br>20<br>selama periode<br>pengamatan  |                              | 20            |
| 2.  | Perusahaan yang<br>membagikan<br>dividen naik dan<br>turun                                             | $\mathcal{D}_{\cdot}$        | 18            |
| 3.  | Perusahaan yang<br>tidak melakukan<br>corporate action<br>lain selain<br>pengumuman<br>dividen<br>pada |                              | 17            |

**Tabel 3.1 Jumlah Sampel Penelitian**

<sup>7</sup> Sugiyono, *Metode Penelitian : Kuantitatif, Kualitatif, dan R&D*, 85

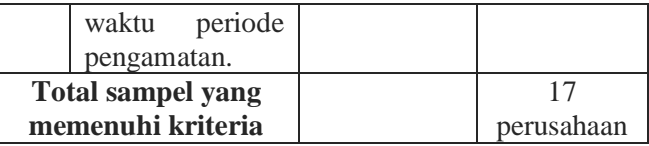

Adapun daftar dari 17 perusahaan yang masuk sebagai sampel dalam penelitian ini adalah sebagai berikut :

**Tabel 3.2 Nama-Nama Perusahaan Sampel Penelitian**

| No. | <b>Kode Perusahaan</b> | Nama Saham/Perusahaan                         |  |
|-----|------------------------|-----------------------------------------------|--|
| 1.  | <b>ADRO</b>            | Adaro Energy Tbk                              |  |
| 2.  | <b>ASII</b>            | <b>Astra International Tbk</b>                |  |
| 3.  | <b>BBCA</b>            | <b>Bank Central Asia Tbk</b>                  |  |
| 4.  | <b>BBNI</b>            | Bank Negara Indonesia<br>(Persero) Tbk        |  |
| 5.  | <b>BBRI</b>            | <b>Bank Rakyat Indonesia</b><br>(Persero) Tbk |  |
| 6.  | <b>BBTN</b>            | <b>Bank Tabungan Negara</b><br>(Persero) Tbk  |  |
| 7.  | <b>BJBR</b>            | <b>BPD Jawa Barat dan Banten</b><br>Tbk       |  |
| 8.  | <b>BJTM</b>            | <b>BPD Jawa Timur Tbk</b>                     |  |
| 9.  | <b>BMRI</b>            | Bank Mandiri (Persero) Tbk                    |  |
| 10. | <b>HMSP</b>            | Hanjaya Mandala<br>Sampoerna Tbk              |  |
| 11. | <b>INDF</b>            | <b>Indofood Sukses Makmur</b><br>Tbk          |  |
| 12. | <b>INTP</b>            | <b>Indocement Tunggal</b><br>Prakarsa Tbk     |  |
| 13. | <b>ITMG</b>            | Indo Tambang Raya Megah<br>Tbk                |  |
| 14. | <b>LPPF</b>            | Matahari Department Store<br>Tbk              |  |
| 15. | <b>PTBA</b>            | <b>Bukit Asam Tbk</b>                         |  |
| 16. | <b>TLKM</b>            | Telekomunikasi Indonesia<br>(Persero) Tbk     |  |

# **REPOSITORI JAIN KUDUS**

 $\overline{a}$ 

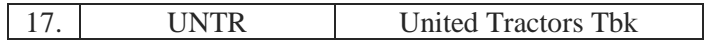

#### **D. Variabel Penelitian**

Variabel penelitian adalah segala sesuatu yang berbentuk apa saja yang ditetapkan oleh peneliti untuk dipelajari sehingga diperoleh informasi tentang hal tersebut, kemudian ditarik kesimpulannya.<sup>8</sup> Jenis variabel dalam penelitian ini adalah sebagai berikut :

1. Variabel independen

Variabel independen sering disebut dengan variabel bebas (X) yaitu variabel yang mempengaruhi atau yang menjadi sebab perubahannya atau timbulnya variabel dependen (terikat).<sup>9</sup> Variabel independen dalam penelitian ini adalah pengumuman dividen naik dan pengumuman dividen turun.

2. Variabel dependen

Variabel dependen sering disebut dengan variabel terikat (Y) yaitu variabel yang dipengaruhi atau menjadi akibat, karena adanya variabel bebas. Variabel dependen dalam penelitian ini adalah *abnormal return* dan *trading volume activity*.

#### **E. Definisi Operasional Variabel**

Definisi operasional variabel adalah mendefinisikan variabel secara operasional berdasarkan karakteristik yang diamati, memungkinkan peneliti untuk melakukan observasi atau pengukuran secara cermat terhadap suatu objek atau fenomena. Definisi operasional dalam penelitian ini adalah sebagai berikut :

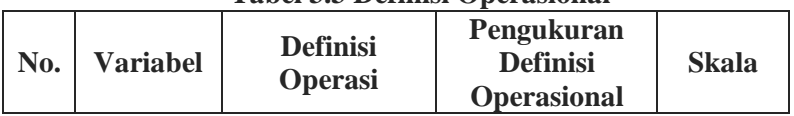

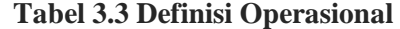

<sup>8</sup> Masrukhin, *Metodologi Penelitian Kuantitatif,* (Kudus : STAIN Kudus, 2009), 7

<sup>9</sup> Wiratna Sujarweni, *Metodelogi Penelitian Bisnis dan Ekonomi*, (Yogyakarta : Pustaka Baru Press, 2015), 77

# **REPOSITORI JAIN KUDUS**

 $\overline{a}$ 

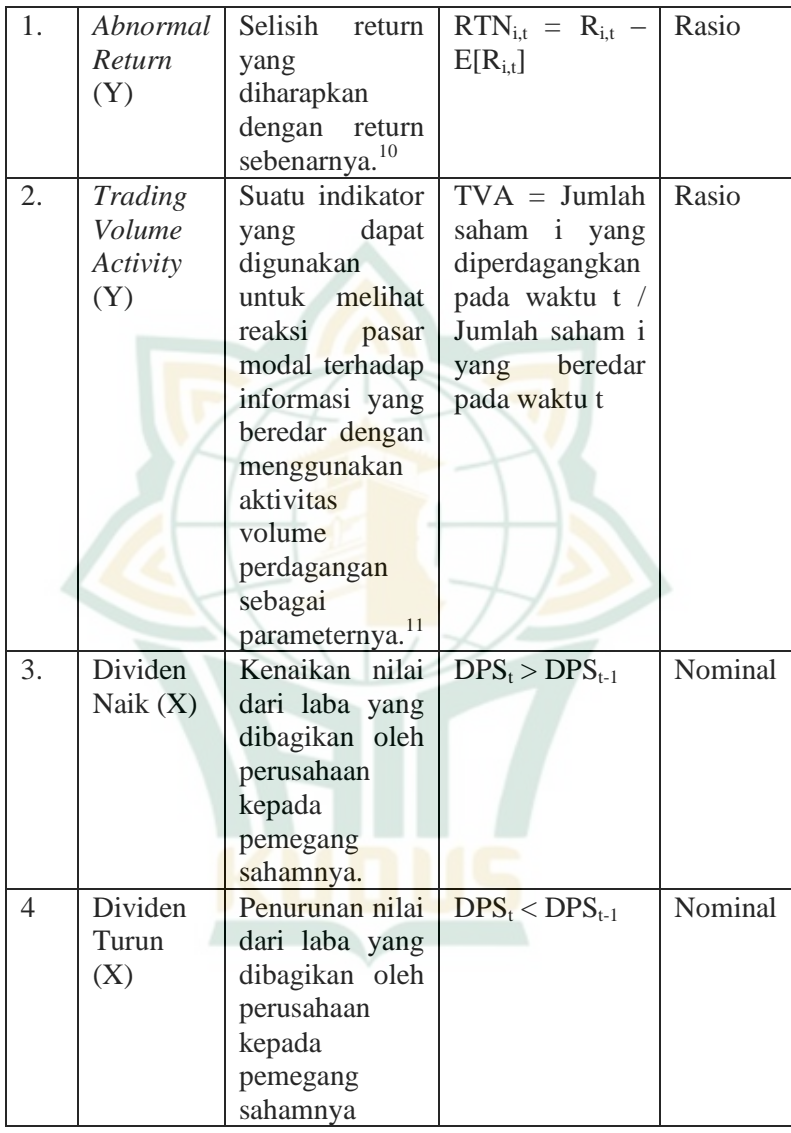

<sup>10</sup> Jogiyanto Hartono, *Teori Portofolio dan Analisis Investasi*, 667.

<sup>11</sup> T. Renald Suganda, *Event Study : Teori dan Pembahasan Reaksi Pasar Modal* Indonesia, (Malang : Seribu Bintang, 2018), 18.

# **F. Jenis dan Sumber Data**

Jenis data yang digunakan dalam penelitian ini adalah data kuantitatif. Data ini berupa numerik (angka) yang berhubungan dengan m asalah yang diteliti dimana angka tersebut dapat dihitung sehingga dapat menemukan hasil.

Sumber data penelitian ini adalah data sekunder yaitu data yang diperoleh peneliti dari sumber yang sudah ada. Data sekunder yang digunakan dalam penelitian ini diperoleh dari www.idx.co.id dan finance.yahoo.com berupa :

- 1. Nilai *dividend per share* (DPS) perusahaan yang menjadi sampel pada tahun 2018 dan 2019 yang akan dijadikan dasar untuk mengelompokkan sampel menjadi kelompok dividen naik dan kelompok dividen turun.
- 2. *Closing price* harian perusahaan yang menjadi sampel pada periode pengamatan.
- 3. Jumlah saham yang diperdagangkan pada periode pengamatan.
- 4. Jumlah saham yang beredar pada periode pengamatan.

# **G. Langkah-langkah Pengolahan Data**

Langkah-langkah pengolahan data pada penelitian ini adalah sebagai berikut :

1. Mengelompokkan sampel.

Dalam mengelompokkan sampel menjadi kelompok dividen naik dan kelompok dividen turun maka peneliti perlu melihat tingkat kenaikan dan penurunan dividen. Adapun indikator untuk mengelompokkan sampel adalah sebagai berikut :

- a. Jika dividen naik maka  $DPS_t > DPS_{t-1}$
- b. Jika dividen turun maka  $DPS_t < DPS_{t-1}$
- *2.* Menghitung *Abnormal Return*
	- a. Menghitung return sesungguhnya atau return realisasi (*actual return*)

Perhitungan *actual return* digunakan selisih harga relatif sekarang terhadap harga sebelumnya yang diformulasikan sebagai berikut<sup>12</sup> :

 $R_{i,t} = P_{i,t} - P_{i,t-1} / P_{i,t-1}$ 

Dimana :

 $R_{i,t}$  = Return realisasian sekuritas ke-i pada periode ke-t

 $P_{i,t}$  = Harga sekuritas sekarang relatif  $P_{i,j-1}$  = Harga sekuritas hari sebelumnya

Dalam hal ini harga yang dimaksud adalah harga saham sekuritas ke-i saat penutupan bursa (*closing price*) pada saat periode ke-t

b. Menghitung return ekspektasian (*expected return*)

Cara menghitung *expected return* saham menggunakan pendekatan model sesuaian rata-rata (*mean-adjusted model*), yaitu return ekspektasian bernilai konstan yang sama dengan rata-rata return realisasian sebelumnya selama periode estimasi. Adapun rumus untuk menghitungnya adalah sebagai berikut : <sup>13</sup>

 $E[R_{i,t}] = \sum_{j=t}^{t} R i, j \nmid T$ 

Dimana :

 $\overline{a}$ 

668.

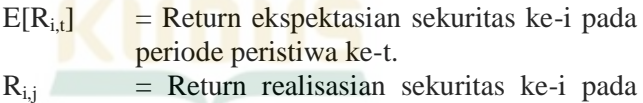

periode estimasi ke-j.

 $T =$  Lamanya periode estimasi, yaitu dari t1 sampai t2.

<sup>12</sup> Jogiyanto Hartono, *Teori Portofolio dan Analisis Investasi*,

<sup>13</sup> Jogiyanto Hartono, *Teori Portofolio dan Analisis Investasi*, 668.

## c. Menghitung *abnormal return*

Menghitung *abnormal return* tiap saham pada hari pengumuman perubahan dividen. *Abnormal return* dihitung dengan rumus<sup>14</sup> :

$$
RTN_{i,t} = R_{i,t} - E[R_{i,t}]
$$

t.

Dimana :

 $RTN_{it}$  = return taknormal (*abnormal return*) sekuritas ke-i pada periode peristiwa ke-

 $R_{i,t}$  = return realisasian yang terjadi untuk sekuritas ke-i pada periode peristiwa ket

 $E[R_{i,t}]$  = return ekspektasian sekuritas ke-i untuk periode peristiwa ke-t.

d. Menghitung *average abnormal return* (AAR)

Pengujian adanya *abnormal return* tidak dilakukan untuk tiap-tiap sekuritas, tetapi dilakukan secara agregat dengan menguji rata-rata return taknormal seluruh sekuritas secara *cross-section* untuk tiap-tiap hari di periode peristiwa, dengan menggunakan rumus sebagai berikut $^{15}$ 

$$
\frac{\sum_{i=1}^{k} RTNit}{k} \quad RRTN_t =
$$

Dimana ·

 $\overline{a}$ 

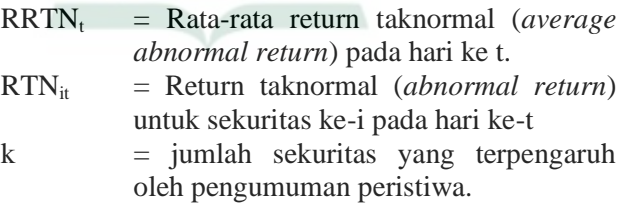

<sup>14</sup> Jogiyanto Hartono, *Teori Portofolio dan Analisis Investasi*, 668.

<sup>15</sup> Jogiyanto Hartono, *Teori Portofolio dan Analisis Investasi*, 680-681.

3. Menghitung *trading volume activity* (TVA) Untuk menghitung aktivitas volume perdagangan digunakan persamaan sebagai berikut $16$ :

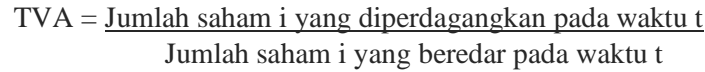

## **H. Metode Analisis Data**

1. Statistik Deskriptif

Statistik deskriptif merupakan statistik yang menggambarkan fenomena atau karakteristik dari data. Karakteristik data yang digambarkan adalah karakteristik distribusinya.<sup>17</sup> Pada penelitian ini variabel penelitiannya adalah *abnormal return* dan *trading volume activity* sebelum dan sesudah pengumuman perubahan dividen yang diolah dengan menggunakan *Microsoft Excel* 2013 dan SPSS *for Windows* versi 16.0 dan kemudian diinterpretasikan dalam sebuah deskripsi yang mudah dipahami pembaca. Statistik deskriptif akan memberikan gambaran karakteristik data yang dilihat dari nilai rata-rata (*mean*), standar deviasi, nilai maksimum dan minimum.

2. Uji Normalitas

 $\overline{a}$ 

Uji normalitas bertujuan untuk menguji apakah dalam model regresi, variabel pengganggu atau residual memiliki distribusi normal. Seperti diketahui bahwa uji t mengasumsikan bahwa nilai residual mengikuti distribusi normal. Apabila asumsi ini dilanggar maka uji statistik menjadi tidak valid untuk jumlah sampel kecil.<sup>18</sup> Uji normalitas pada suatu data sangat

<sup>16</sup> T. Renald Suganda, *Event Study*, 19.

<sup>17</sup> Jogiyanto Hartono, *Metodologi Penelitian Bisnis : Salah Kaprah dan Pengalaman-Pengalaman*, (Yogyakarta : BPFE-Yogyakarta, 2004) 163.

<sup>18</sup> *Imam Ghozali, Aplikasi Analisis Multivariate dengan Program IBM SPSS 19 Edisi 5* (Semarang : Badan Penerbit Universitas Diponegoro, 2011), 160.

diperlukan sebelum dilakukan analisis statistik parametrik.<sup>19</sup>

Pengujian normalitas dilakukan untuk mengetahui data dan menentukan uji statistik yang akan digunakan pada saat pengujian hipotesis. Apakah menggunakan alat statistik parametrik atau alat non parametrik.

Beberapa metode pengujian normalitas data yang berkembang cukup beragam, antara lain dapat dihitung dengan menggunakan grafik, nilai *skewness* dan *kurtosis*, uji *kolmogorov-smirnov* dan menggunakan uji Shapiro-Wilk.<sup>20</sup> Pada penelitian ini menggunakan alat bantu SPSS *for Windows* versi 16.0, dan menggunakan uji Shapiro-Wilk untuk mengetahui masing-masing variabel terdistribusi normal atau tidak. Uji ini dipilih karena jumlah sampel yang kecil (<30 sampel) sehingga lebih efektif menggunakan uji Shapiro-Wilk.<sup>21</sup>

Langkah yang dilakukan adalah dengan menguji masing-masing variabel dengan Uji Shapiro-Wilk, sedangkan kriteria pengujiannya adalah apabila nilai signifikansi > (0.05) maka data berdistribusi normal, namun ketika nilai signifikansi < (0.05) maka dapat dinyatakan data tidak terdistribusi normal.<sup>22</sup>

Apabila pada hasil uji normalitas pada salah satu variabel tidak menunjukkan hasil normal, maka untuk variabel yang tidak normal tersebut, saat melakukan uji berpasangan tidak menggunakan uji *Paired Sample Ttest*, tetapi menggunakan uji *Wilcoxon*. Uji *Wilcoxon* pada hakikatnya sama dengan uji *Paired Sample T-test*.

<sup>19</sup> Edward Tanujaya, *Seri Profesional Data Statistik dengan SPSS 16.0* (Jakarta : Salemba Empat, 2009), 77.

<sup>20</sup> Imam Ghozali, *Aplikasi Analisis Multivariate dengan Program IBM SPSS*, 164

<sup>21</sup> Singgih Santoso, *Panduan Lengkap SPSS Versi 20 Edisi Revisi*, (Jakarta : Elex Media Komputindo, 2014), 191.

<sup>22</sup> Duwi Priyatno, *Belajar Cepat Olah Data Statistik dengan SPSS*, (Yogyakarta : Andi, 2012), 40

3. Uji Hipotesis

Uji hipotesis adalah suatu prosedur untuk membuktikan kebenaran sifat populasi berdasarkan data sampel.<sup>23</sup> Pengujian hipotesis digunakan dengan tujuan untuk mengetahui ada tidaknya perbedaan antar variabel-variabel tersebut. Dari hasil kenormalan data, maka tahapan uji statistik hipotesis yang diambil adalah sebagai berikut :

- a. Apabila data berdistribusi normal, maka teknik uji beda rata-rata dua sampel berpasangan yang digunakan adalah *Paired Sample T-test* yang merupakan uji statistik parametrik. *Paired Sample T-test* digunakan untuk menguji apakah dua sampel yang berhubungan atau berpasangan berasal dari populasi yang mempunyai *mean* yang sama atau tidak.<sup>24</sup> Atau uji T berpasangan digunakan untuk membandingkan rata-rata dua variabel dalam satu kelompok. Perhitungan dilakukan dengan cara mencari perbedaan antara nilai-nilai dua variabel untuk masing-masing kasus dan kemudian mengujinya apakah terdapat perbedaan rata-rata diatas nilai 0. Penarikan kesimpulan pada uji ini didasarkan pada :
	- 1) Apabila nilai signifikansi <  $0.05$  maka H<sub>0</sub> ditolak.
	- 2) Apabila nilai signifikansi > 0.05 maka  $H_0$ diterima.
- b. Apabila data tidak terdistribusi normal, maka teknik uji beda rata-rata dua sampel berpasangan yang digunakan adalah Uji *Wilcoxon* yang merupakan alternatif dari uji parametrik *Paired Sample T-test*

<sup>23</sup> Agus Tri Basuki dan Nano Prawoto, *Analisis Regresi dalam Penelitian Ekonomi & Bisnis*, (Jakarta : RajaGrafindo Persada, 2016), 22.

<sup>24</sup> Christianus Sigit, *Seri Belajar Kilat SPSS 18*, (Yogyakarta : Andi, 2017), 70

jika data tidak berdistribusi normal. Penarikan kesimpulan pada uji ini didasarkan pada $^{25}$ :

- 1) Apabila nilai signifikansi  $< 0.05$  maka H<sub>0</sub> ditolak.
- 2) Apabila nilai signifikansi > 0.05 maka  $H_0$ diterima.

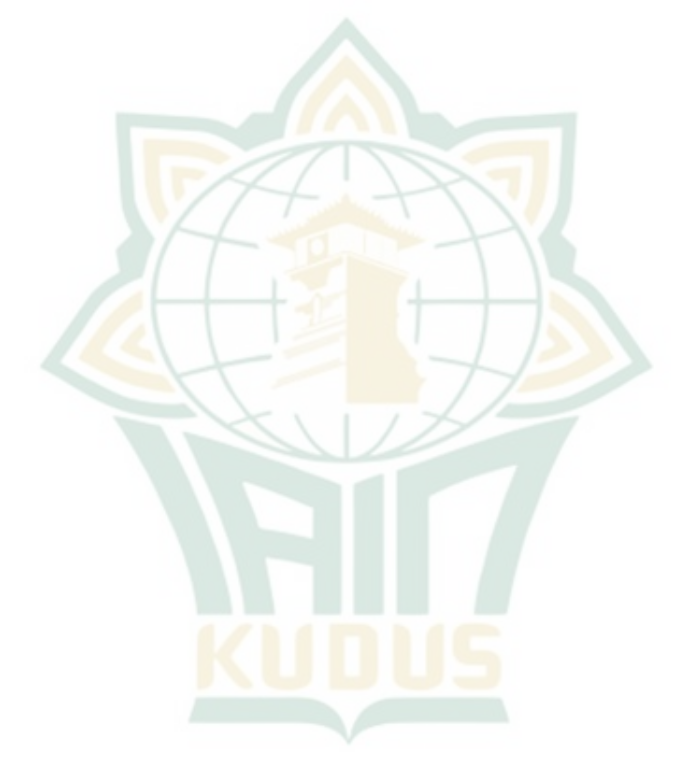

<sup>25</sup> Duwi Priyatno, *Belajar Cepat Olah Data Statistik dengan SPSS*, 103-104.